## **取り付け・配線の確認**

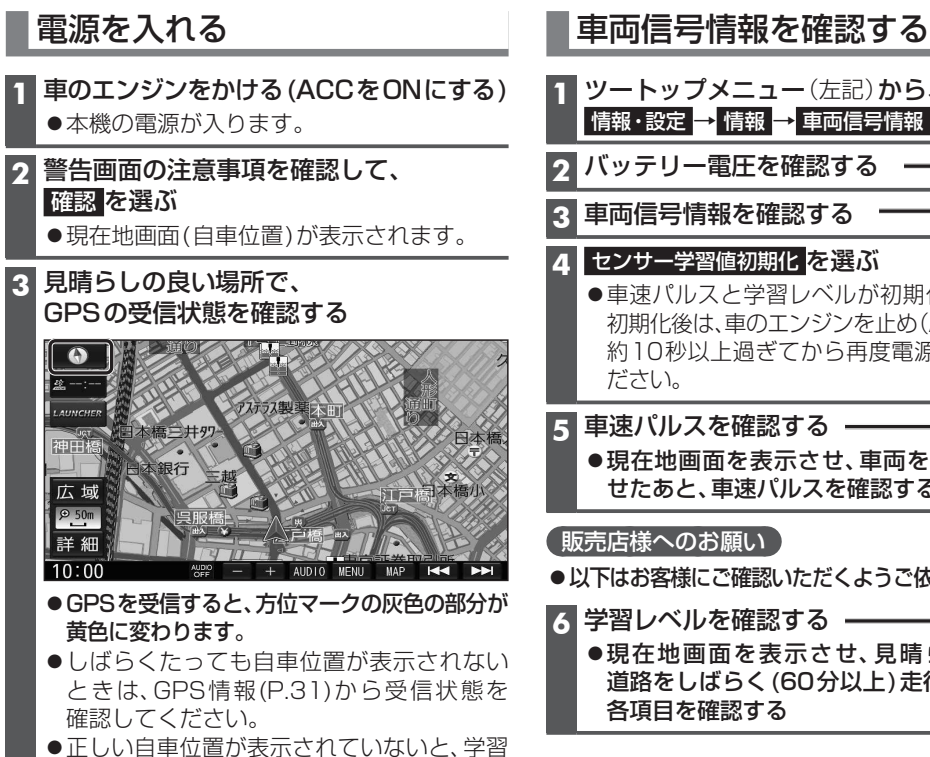

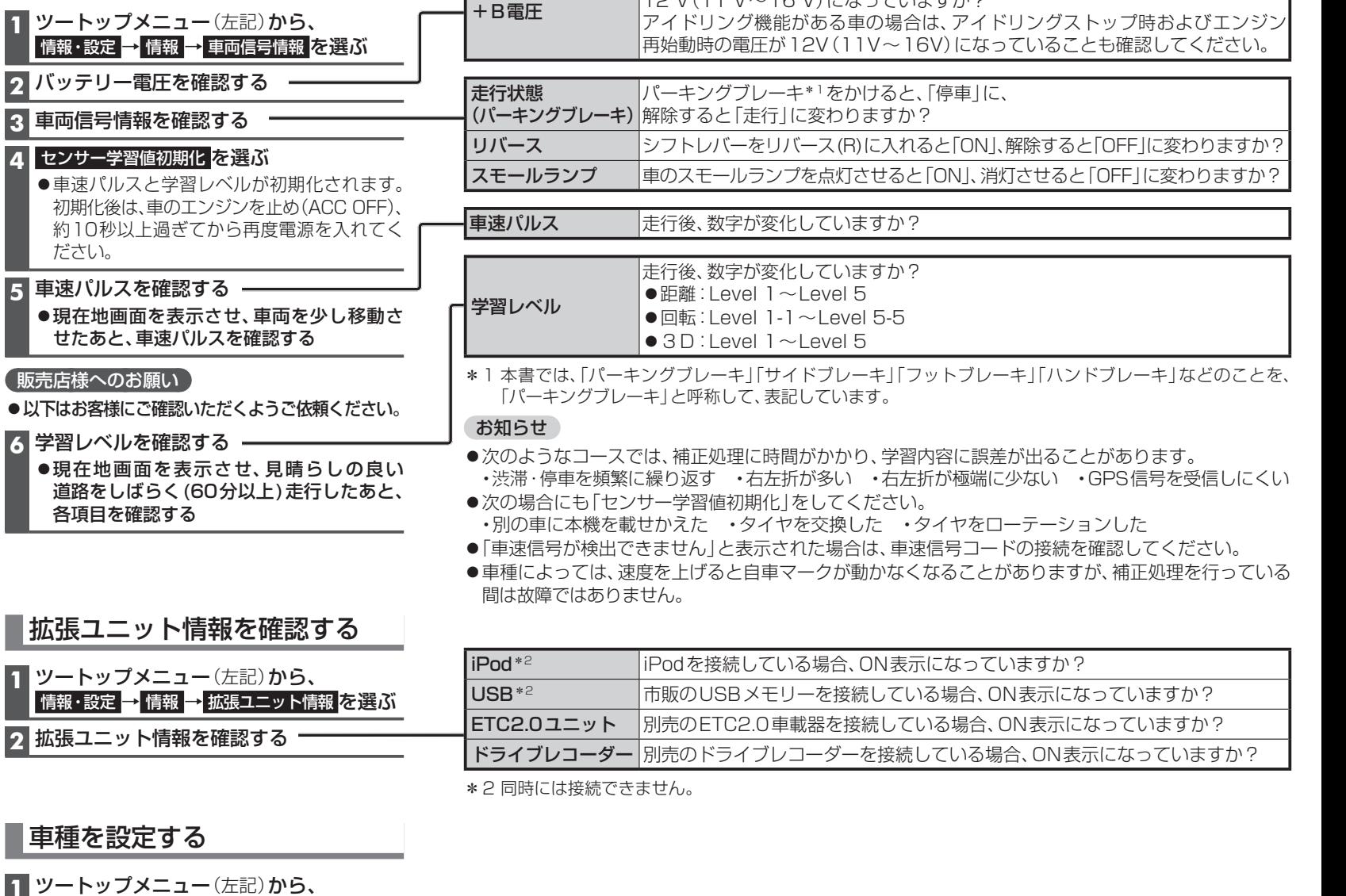

バッテリー電圧が表示されます。

12 V(11 V~16 V)になっていますか?

MENU を押す ●ツートップメニューが表示されます。 AUD 10 目的地 O  $\blacktriangleright$ 名称 電話番号  $\blacklozenge$ BR **MEMORY DVD** 自宅 AUDIO ON | ハンズフリー | \* TUNE | 情報・設定 | ルート  $10:00$  $\frac{\text{Napp}}{\text{NEF}}$   $+$  AUDIO MENU MAP **H44**  $\blacktriangleright$ 

信報・設 2 システム **3 車種設** 

レベル(P.29)は正しく表示されません。

ツートップメニューを表示させる

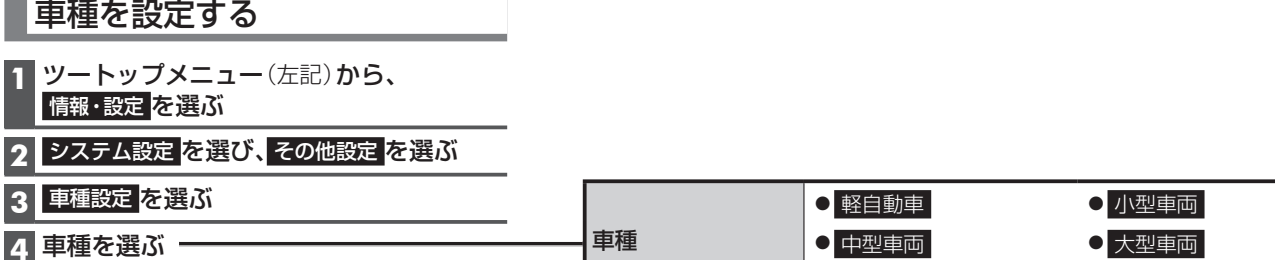

[お買い上げ時の設定:小型車両]

○ 普通車両 中型車両 大型車両 特定車両